# **M11 : Algorithmique**

**Jean-François Berdjugin**

### **M11 : Algorithmique**

Jean-François Berdjugin

Publication date 2011

## **Table of Contents**

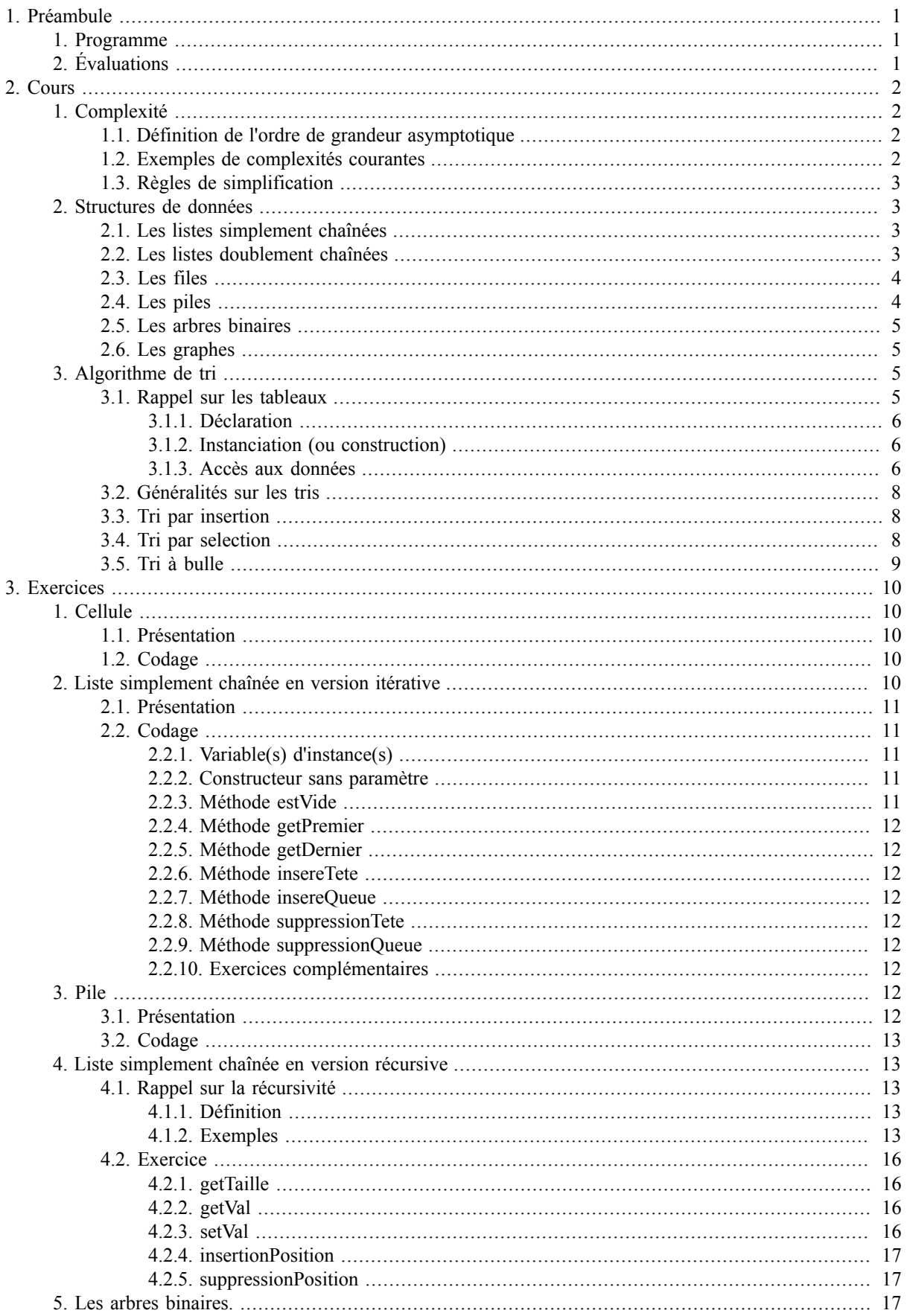

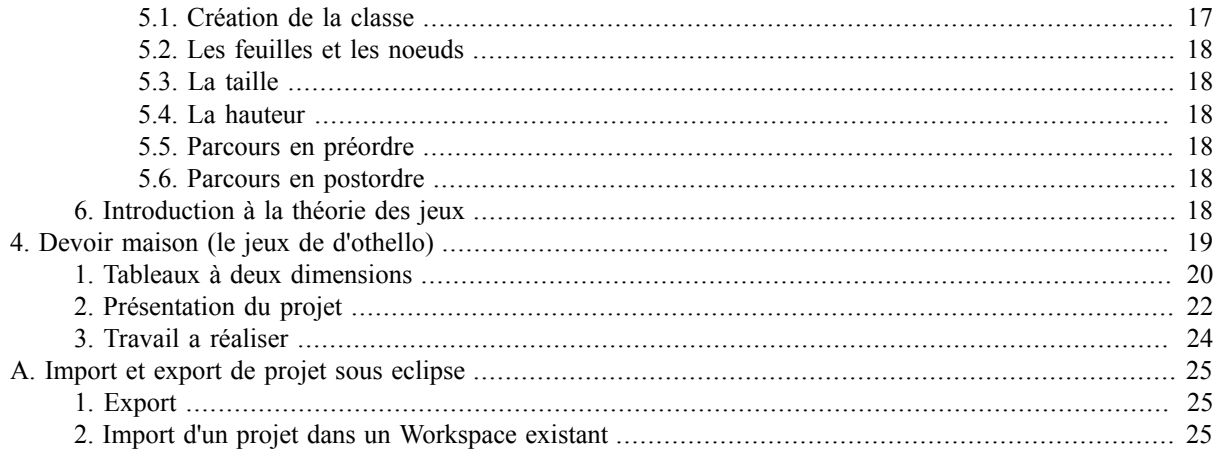

## **List of Figures**

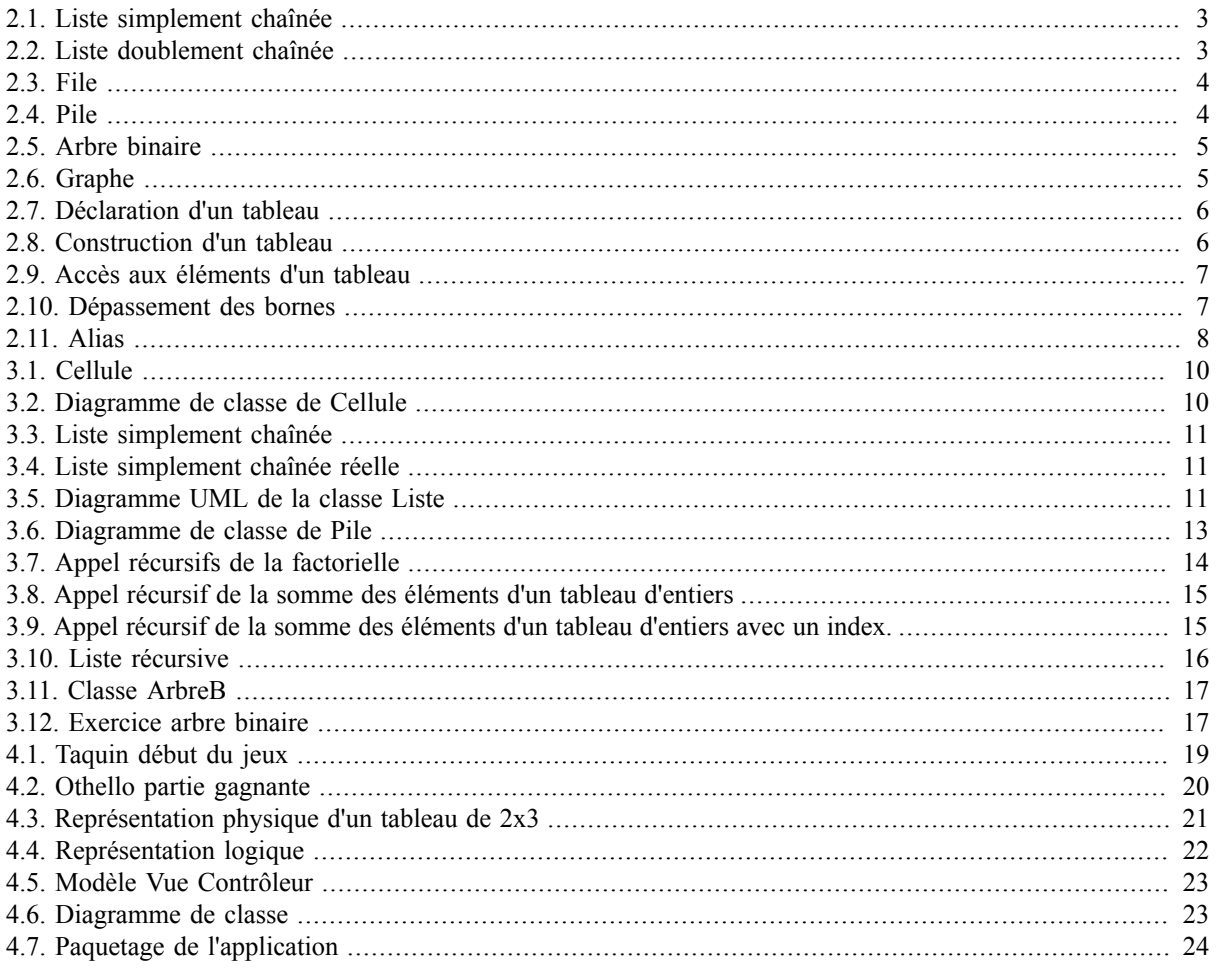

## **List of Tables**

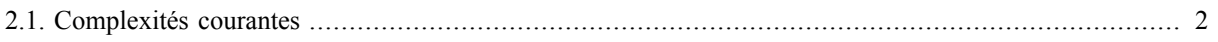

## **List of Examples**

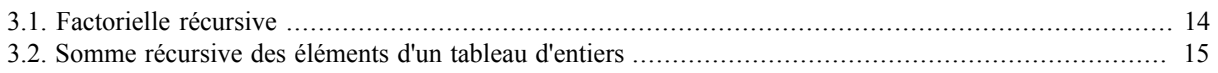

# <span id="page-7-0"></span>**Chapter 1. Préambule**

Un bon algorithme obéit à plusieurs critères. Il doit pouvoir être maintenu (facile à lire, à coder et à déboguer), il doit également être sûr. Nous allons maintenant ajouter une nouvelle contrainte, il doit-être rapide. La rapidité est vue au travers de la notion de complexité. Chaque algorithme a un coup en temps et en espace (occupation mémoire). Ce coup prend un sens particulier dans les systèmes embarqués où le processeur et la mémoire sont souvent moindre. Nous introduirons la notion de complexité temporelle et nous l'appliquerons aux structures de données.

Les structures de données sont des structures logiques destinées à contenir des données. Le choix de la bonne structure de données permet un traitement plus efficace et plus rapide. L'utilisation des bonnes structures données permet de baisser la complexité de l'application et ainsi à la rendre plus sûre.

## <span id="page-7-1"></span>**1. Programme**

Nous disposons de 12 heures soit 9,5 heures de cours et 1,5 heure de DS, nous allons étudier les listes simplement chaînées, les piles et les arbres binaires. Les listes et les arbres binaires seront implementés en utilisant une approche récursive. Les tableaux seront vus pendant le devoir maison et les algorithmes de tri en cours.

## <span id="page-7-2"></span>**2. Évaluations**

Il y aura deux évaluations : un devoir machine et un devoir maison.

# <span id="page-8-0"></span>**Chapter 2. Cours**

## <span id="page-8-1"></span>**1. Complexité**

Commençons par un exemple :

```
int s = 0;
int i;
for (i=0; i < n; i++)s=s+i;
```
Cet algorithme coûte en mémoire deux entiers, c'est son coût spatial, mais quel est son coût temporel ? Si l'on ne prend pas en compte les déclarations, que chaque opération d'écriture, de lecture, de comparaison ou de calcul coûte 1, nous avons un coup de

 $2 + 8n + 1.$  (2.1)

Nous observons ainsi que le coût temporel de notre problème dépend de la taille de l'entrée (n) et des hypothèses de consommation de temps.

Voici un deuxième exemple :

```
int i = 0;
for (i=0; i \le n; i++) if (a[i]>i)
       a[i] = a[i] -1;
```
Cette fois-ci le coût temporel de l'algorithme est plus difficile à calculer, c'est pourquoi nous allons nous intéresser au plus mauvais temps d'exécution. Il aussi possible d'avoir le meilleur temps d'exécution et le temps d'exécution moyen.

Nous avons

 $T_{min}(n) \leq T_{move}(n) \leq T_{max}(n).$  (2.2)

Maintenant comment choisir le bon algorithme, est-il besoin du calcul du plus mauvais temps de calcul ( $T_{max}(n)$ ) ou un ordre de grandeur peut-il suffire.

Par exemple, si nous avons  $2 + 8n + 1$  et  $3 + 4n^2 + 5$ , le premier algorithme a un ordre de grandeur en *n* et le second en  $n^2$ .

## <span id="page-8-2"></span>**1.1. Définition de l'ordre de grandeur asymptotique**

L'ordre de grandeur asymptotique, la notation O (grand O) permet la comparaison entre les temps d'exécution. O est défini comme suit :

Soit f(n) et  $T(n)$  deux fonction de N vers  $R^*$ ,  $T=O(f)$  (T est en grand O de f) ssi il existe c appartenent  $\lambda$  R\*+, il existe n<sub>0</sub> tq quelque soit n > n<sub>0</sub>, T(n)  $\leq$  c f(n) (1 cst ch grand O dc 1) ssi n existe c appartenent (2.3)

Donc  $2 + 7n + 1$  est en O(n) et  $3 + 4n^2 + 5$  est en O(n<sup>2</sup>).*Pour être plus formel, il nous faudrait une autre notion le grand Θ qui permet de définir des équivalences, par exemple 2n est en Θ(n) mais n'est pas en Θ(n<sup>2</sup> ).*

### <span id="page-8-3"></span>**1.2. Exemples de complexités courantes**

Le tableau suivant contient les complexités courantes et les valeurs pour n =1000.

#### <span id="page-8-4"></span>**Table 2.1. Complexités courantes**

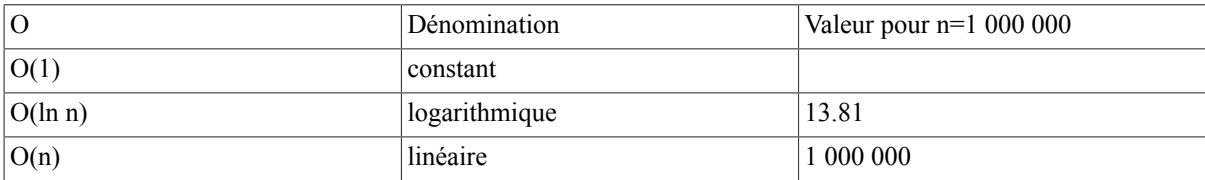

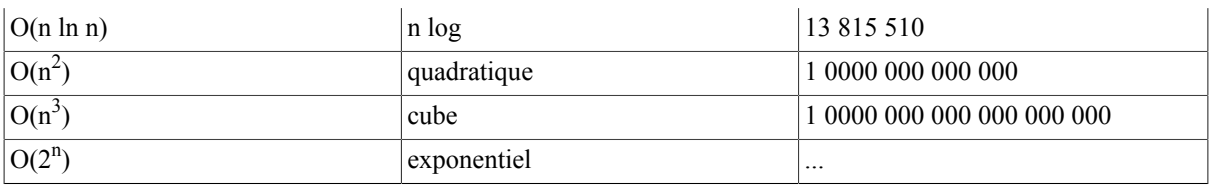

### <span id="page-9-0"></span>**1.3. Règles de simplification**

Il est possible de simplifier le temps d'exécution pour les ordres de grandeur :

- 1. Les constantes n'ont pas d'importance,  $T(n) = n + c \Rightarrow O(n)$
- 2. Les coefficients n'ont pas d'importance,  $T(n) = c$  n =>  $O(n)$
- 3. Dans un polynome, les termes d'ordre inférieurs n'ont pas d'importance,  $T(n) = 2^n + n^{1000} = O(2^n)$ .

## <span id="page-9-1"></span>**2. Structures de données**

Il est possible de classer les structures de données : les structures finies (constantes, variables, enregistrements, structures composées finies), les structures indexées, les structures récursives.

Voici quelques exemples de structures de données, les quatre premières sont qualifiées de linéaires, la troisième est qualifiée d'arborescente et enfin la dernière est qualifiée de relationnelle.

## <span id="page-9-2"></span>**2.1. Les listes simplement chaînées**

Les listes sont des structures séquentielles, elles peuvent-être implémentées sous forme de tableaux ou de sous forme chaînée.

Les opérations de base sont :

- l'insertion,
- la suppression,
- la recherche,
- la concaténation.

Les listes simplement chaînées sont constituées de maillons ou de cellules qui contiennent une valeur et une référence vers la cellule suivante.

#### <span id="page-9-4"></span>**Figure 2.1. Liste simplement chaînée**

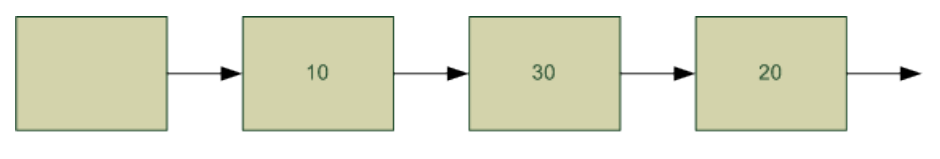

tete

### <span id="page-9-3"></span>**2.2. Les listes doublement chaînées**

La liste doublement chaînée est constituée de cellules ayant une référence vers la cellule suivante et la cellule précédente.

<span id="page-9-5"></span>**Figure 2.2. Liste doublement chaînée**

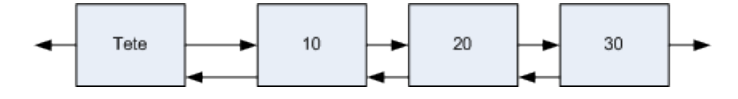

## <span id="page-10-0"></span>**2.3. Les files**

Les files possèdent deux opérations de base :

- enfiler,
- défiler.

#### <span id="page-10-2"></span>**Figure 2.3. File**

Enfiler(1)

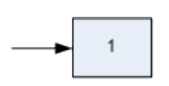

Enfiler(2)

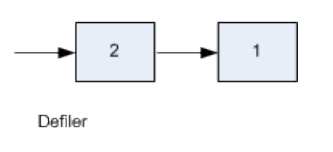

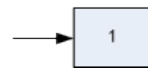

La file est qualifiée de FIFO (First In First Out). Il existe des variantes comme les files à priorité.

### <span id="page-10-1"></span>**2.4. Les piles**

La pile possède deux opérations de base :

- empiler,
- dépiler.

#### <span id="page-10-3"></span>**Figure 2.4. Pile**

Empiler(1)

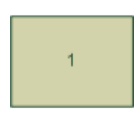

Empiler(2)

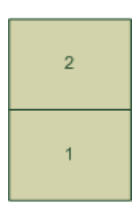

Depiler

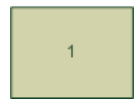

La pile est qualifiée de LIFO (Last In First Out).

### <span id="page-11-0"></span>**2.5. Les arbres binaires**

Les arbres sont constitués de noeuds, un noeud particulier est la racine. Les noeuds peuvent posséder des sous arbres.

Les arbres imposent une approche récursive.

#### <span id="page-11-4"></span>**Figure 2.5. Arbre binaire**

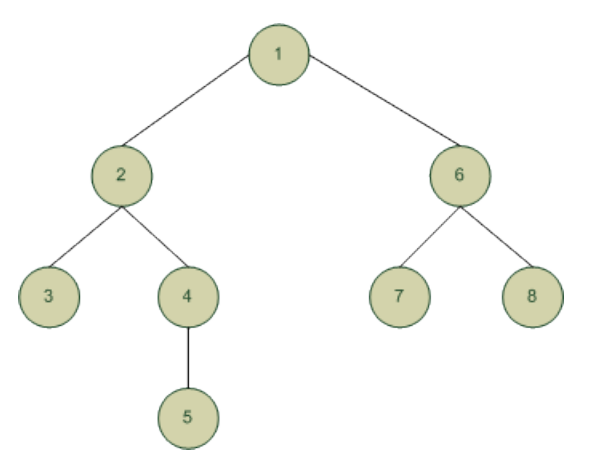

Les arbres binaires sont des sous-cas des arbres où les noeuds possèdent au plus deux fils (les fils sont les racines des sous-arbres).

### <span id="page-11-1"></span>**2.6. Les graphes**

Les graphes sont des structures où des cycles sont possibles.

#### <span id="page-11-5"></span>**Figure 2.6. Graphe**

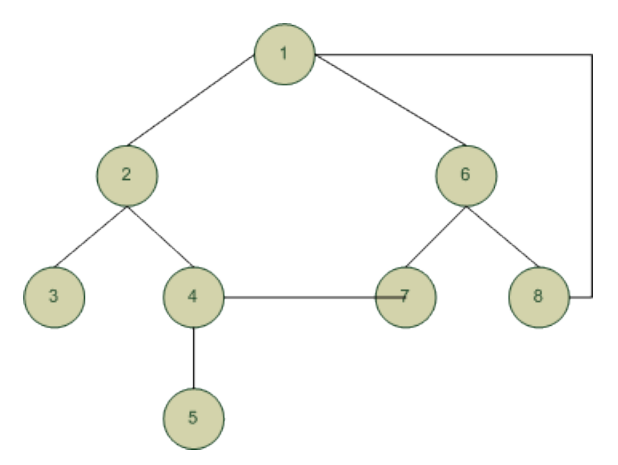

## <span id="page-11-2"></span>**3. Algorithme de tri**

Nous allons étudier des algorithme de tri sur les tableaux et calculer l'ordre de grandeur de leur plus mauvais temps d'exécution.

### <span id="page-11-3"></span>**3.1. Rappel sur les tableaux**

Les tableaux JAVA™ correspondent à la représentation intuitive que vous vous faite d'un tableau ou d'un vecteur. Les éléments cases sont accessibles via un indice, dont la numérotation commence à 0. La première case d'un tableau est numérotée 0 est la dernière la longueur du tableau moins 1.

<span id="page-12-0"></span>Nous allons apprendre comment déclarer un tableau, puis l'instancier et enfin le manipuler.

#### **3.1.1. Déclaration**

Pour déclarer un tableau les crochets*[] doivent être utilisés.*

*typeTab[] tab;* déclare *tab* comme étant une variable référencent un tableau de type *typeTab*. Tous les éléments de notre tableau sont de même type.

typeTab[] tab; //declaration de tab comme étant un tableau //de type typeTab

#### <span id="page-12-3"></span>**Figure 2.7. Déclaration d'un tableau**

tab

#### <span id="page-12-1"></span>**3.1.2. Instanciation (ou construction)**

Après la déclaration notre tableau n'existe pas, nous ne disposons que de la référence (le nom), pour qu'il existe, il faut l'instancier (construire). Les tableaux ont une taille fixe (structure de donnée statique), celle taille doit être fixée lors de la construction. Le mot clef permettant la construction est new.

*tab = new typeTab[taille];* permet de créé le tableau de type *typeTab*, de taille *taille* est accessible via la référence *tab*.

```
typeTab[] tab;
tab = new typeTab[taille]; //construction d'un tableau de taille : taille
                            // la première case est numérotée 0 
                            // la dernière case est numérotée taille - 1
```
#### <span id="page-12-4"></span>**Figure 2.8. Construction d'un tableau**

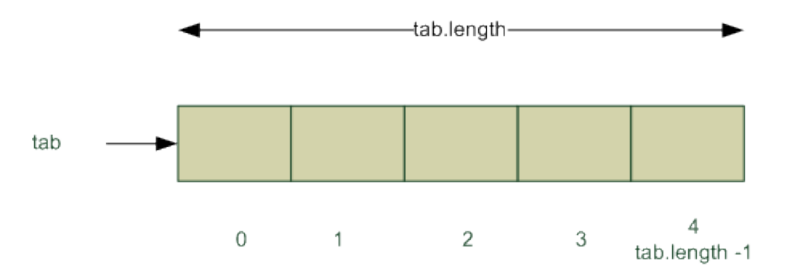

#### <span id="page-12-2"></span>**3.1.3. Accès aux données**

Sous un même nom la référence, nous avons un ensemble de données accessible en utilisant un indice.

#### **3.1.3.1. Lecture/Ecriture**

La lecture et l'écriture sont réalisées en spécifiant entre crochet (*[]*) la position de la "case".

*tab[i]* permet d'accéder à la position *i* du tableau référence par *tab*.

Voici un exemple d'écriture suivi d'un exemple de lecture sur un tableau d'entiers:

```
int[] tabI;
tabI = new int[3];tabI[0]=10; //ecriture de la valeur 10 à la position 0
tabI[1]=20; //ecriture de la valeur 20 à la position 1
tabI[2]=35; //ecriture de la valeur 35 à la position 2
int i = tabI[0] + tabI[1] + tabI[2]; //i recoit la somme des elements du tableau
```
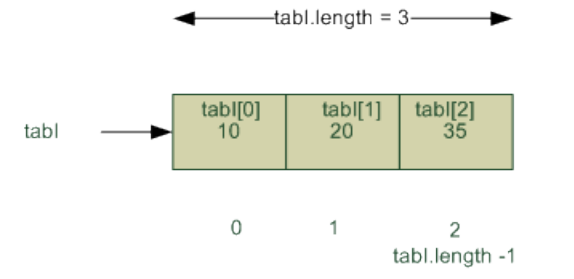

#### <span id="page-13-0"></span>**Figure 2.9. Accès aux éléments d'un tableau**

#### **3.1.3.2. Propriétés**

Nous allons utiliser comme propriété du tableau sa longueur : *length*.

Comme nous l'avons vu l'accès au propriétés d'un objet se fait en utilisant l'opérateur *.* (point). Ainsi la longueur du tableau *tab* est accessible en utilisant *tab.length*. Le code suivant permet d'afficher la taille du tableau *tabI* ainsi que le dernier et le premier élément*.*

```
int[] tabI;
tabI = new int[3];tabI[0] = 10;tabI[1]=20;tabI[2]=35; 
System.out.println(tabI.length); 
//affiche la longueur du tableau ici 3
System.out.println(tabI[tabI.length - 1])
//affiche la valeur de la derniere case du tableau ici 35 
System.out.println(tabI[0]) 
//affiche la valeur de la première case du tableau ici 10
```
#### **3.1.3.3. Pièges**

Les tableaux contiennent deux pièges intrinsèques : le dépassement des bornes et les alias involontaires.

#### **3.1.3.3.1. Dépassement des bornes**

Les tableaux sont des structures statiques dont la taille est choisie à la création, il est impossible d'accéder à un élément à l'extérieur des bornes. Si notre tableau *tabI* a pour taille 3 : t[-1] et t[3] conduisent par exemple au message *ArrayIndexOutOfBoundsException* (Erreur de dépassement des bornes par l'indice du tableau).

<span id="page-13-1"></span>Vous rencontrez probablement se problème un jour ou l'autre aussi n'en oubliez pas la raison.

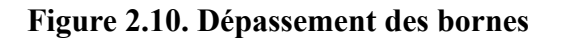

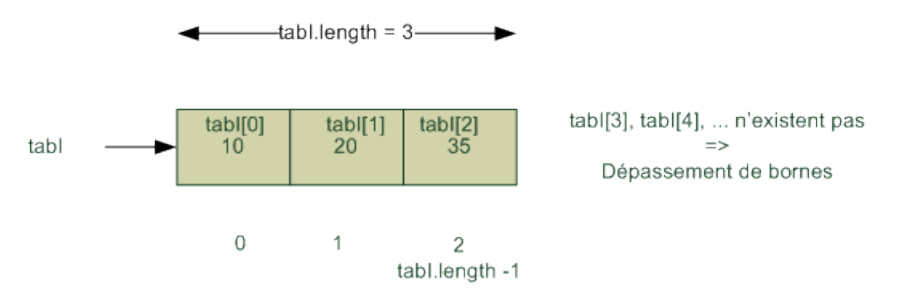

#### **3.1.3.3.2. Alias**

Nous accédons aux tableaux via une référence aussi si *tab1* et *tab2* sont deux références de tableaux : *tab1 = tab2* ne recopie pas le tableau référencé par *tab2* dans celui référencé par *tab1* mais recopie la référence de *tab2* dans *tab1*. *tab1* devient un alias sur *tab2*, ils référencent le même tableau et toute modification par l'un affecte en conséquence l'autre. Nous avons deux noms (*tab1*, *tab2*) pour une même chose (un même tableau).

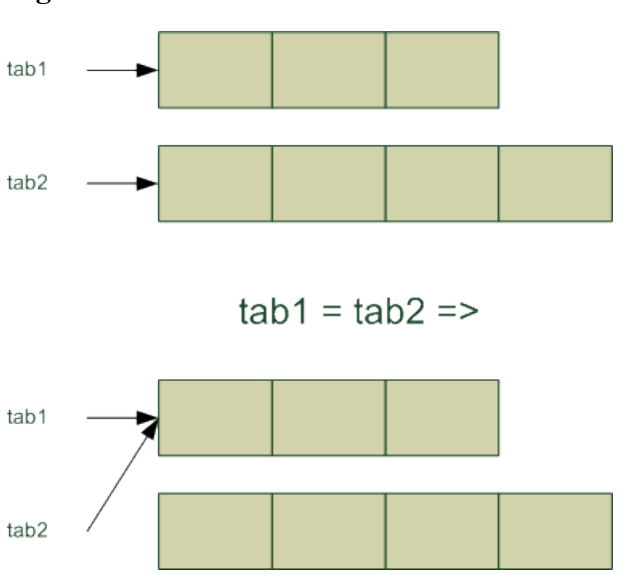

#### <span id="page-14-3"></span>**Figure 2.11. Alias**

### <span id="page-14-0"></span>**3.2. Généralités sur les tris**

Les tris peuvent-être internes ou externe (il utilisent d'autre structures de données), séquentiels ou parallèles. Nous allons aborder des algorithmes de tri internes, séquentiels avec une approche itérative.

La compléxité des tris pour des données quelconques ne peut-être inférieur à *n ln* pour les tris par comparaison et est souvant en  $n^2$ .

### <span id="page-14-1"></span>**3.3. Tri par insertion**

L'idée est de prendre les éléments les uns après les autres et de les insèrer parmi les éléments déjà triés => Une boucle pour parcourir le tableau, une boucle pour insérer à la bonne place. La complexité est en n<sup>2</sup>.

```
public static void triInsertion(int tableau[])
 {
   int i,j, m;
  int l = tableau.length -l;
  for (i=1; i \le 1; i++) {
   m = tableau[i];
   j=1; while (j>0 && tableau[j-1]>m)
    {
     tableau[j]=tableau[j-1];
    j=j-1; }
   tableau[j]=m;
   }
\begin{array}{ccc} \end{array}
```
### <span id="page-14-2"></span>**3.4. Tri par selection**

L'Idée est de trouver le plus petit et le placer en premier puis trouver le plus petit parmi les éléments non placés et le placer en second, etc. => Une boucle de parcour du tableau Une boucle pour trouver le minimum. La complexité  $est$  en  $n^2$ .

```
public static void triSelection(int tableau[])
  {
  int i,j,m, min;
 int l = tableau.length - 1;
  for (i=0; i<1; i++) {
```

```
min = i;for (j=i+1; j<=1; j++) {
   if (tableau[j]< tableau[min])
    min=j;
   }
   m=tableau[i];
 tableau[i] = tableau[min];
 tableau[min] = m;
  }
 }
```
## <span id="page-15-0"></span>**3.5. Tri à bulle**

L'iIdée est de permuter les éléments adjacents mal placé et de parcourir autant de fois que nécessaire le tableau => Une boucle pour selectionner les éléments et une boucle pour les permutations. La complexité est en n<sup>2</sup>.

```
public static void triBulle(int tableau[])
 \{ int i,j,m;
 int l = tableau.length -l;
  for ( i=1; i>=0; i=-)
  for (j=1; j<=i; j++) if (tableau[j-1] > tableau[j])
    {
    m = tableau [j-1];
    tableau[j-1] = tableau[j];tableau[j]=m; }
  }
```
# <span id="page-16-0"></span>**Chapter 3. Exercices**

Nous commencerons par une approche itérative avec la liste, la pile pour nous reviendrons sur la liste pour en proposer une approche récursive.

## <span id="page-16-1"></span>**1. Cellule**

Nous allons commencer par définir une cellule. Les cellules nous permettrons plus tard de créer des listes simplement chaînées.

## <span id="page-16-2"></span>**1.1. Présentation**

Une cellule est définie par une valeur et une référence vers une autre cellule.

### <span id="page-16-5"></span>**Figure 3.1. Cellule**

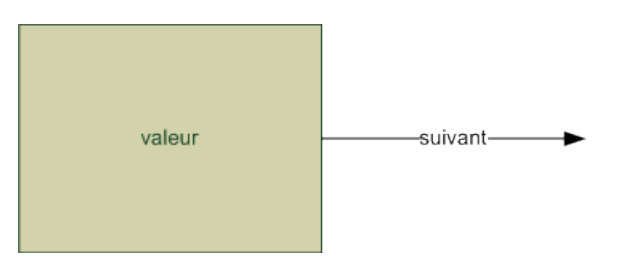

Une référence qui n'a pas encore reçu de valeur a la valeur *null*.

#### <span id="page-16-6"></span>**Figure 3.2. Diagramme de classe de Cellule**

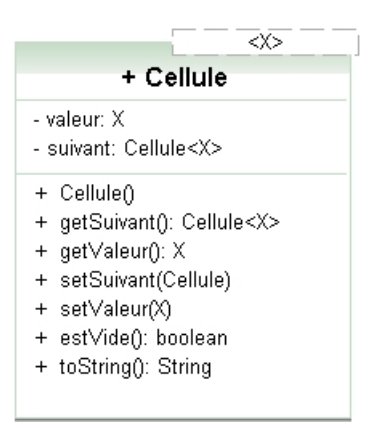

Le que vous observé est un type passé en paramètre, ainsi la classe Cellule est indépendante du type, on parle de généricité.

## <span id="page-16-3"></span>**1.2. Codage**

Donner le code la classe Cellule sachant que le constructeur construit une cellule vide.

## <span id="page-16-4"></span>**2. Liste simplement chaînée en version itérative**

Le principe de la liste chaînée est que chaque élément possède, en plus de la donnée, une ou des références vers les éléments qui lui sont logiquement adjacents dans la liste.

Une liste simplement chaînée est une liste qui ne possède qu'une référence, pour nous elle sera vers la cellule de droite.

<span id="page-17-5"></span>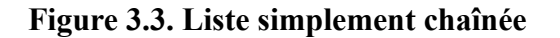

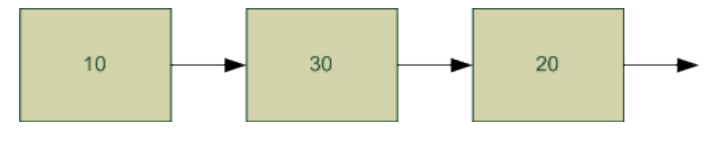

## <span id="page-17-0"></span>**2.1. Présentation**

Nous souhaitons que notre classe Liste soit accessible via une cellule particulière nommée "tete". Cette cellule ne contient pas de valeur mais permet simplement de connaître le début de la liste donc la liste entière.

#### <span id="page-17-6"></span>**Figure 3.4. Liste simplement chaînée réelle**

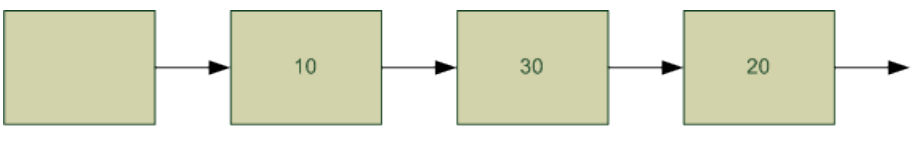

tete

## <span id="page-17-1"></span>**2.2. Codage**

Vous aller réaliser l'implémentation d'une liste répondant au diagramme de classe UML suivant :

<span id="page-17-7"></span>**Figure 3.5. Diagramme UML de la classe Liste**

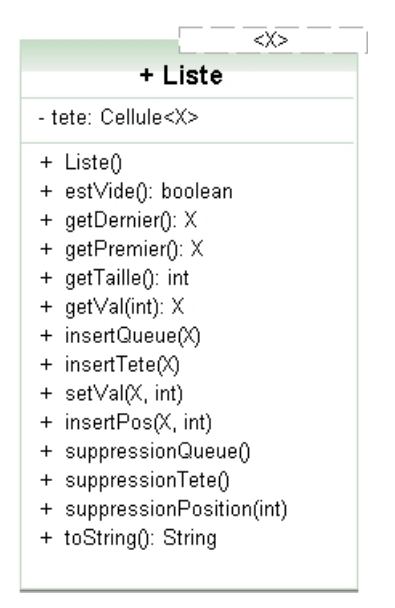

Donner pour chacune des étapes qui vont suivre le code java correspondant et l'ordre de grandeur de la complexité temporelle.

### <span id="page-17-2"></span>**2.2.1. Variable(s) d'instance(s)**

La ou les variables d'instance. Justifier de ces ou de cette variable.

#### <span id="page-17-3"></span>**2.2.2. Constructeur sans paramètre**

Donner le code java correspondant.

#### <span id="page-17-4"></span>**2.2.3. Méthode estVide**

Une méthode pour savoir si la liste est vide.

#### <span id="page-18-0"></span>**2.2.4. Méthode getPremier**

Accès au premier élément de la liste.

#### <span id="page-18-1"></span>**2.2.5. Méthode getDernier**

Accès au dernier élément de la liste.

#### <span id="page-18-2"></span>**2.2.6. Méthode insereTete**

On insère une nouvelle valeur en tête de liste.

#### <span id="page-18-3"></span>**2.2.7. Méthode insereQueue**

On insère une nouvelle valeur en queue de liste.

#### <span id="page-18-4"></span>**2.2.8. Méthode suppressionTete**

On supprime la valeur en tête de liste.

#### <span id="page-18-5"></span>**2.2.9. Méthode suppressionQueue**

On supprime la valeur en queue de liste

#### <span id="page-18-6"></span>**2.2.10. Exercices complémentaires**

Nous pouvons enrichir notre liste avec des méthodes, pour pouvoir l'utiliser comme un tableau de taille variable.

#### **2.2.10.1. Méthode getTaille**

Renvoie le nombre d'éléments de la liste que nous recomptons à chaque fois.

#### **Note**

Il existe bien entendu, une meilleures solution qui consiste à rajouter une variable d'instance incrémentée à chaque insertion et décrémentée à chaque suppression dans la liste.

#### **2.2.10.2. Méthode getVal**

Renvoie l'élément à une position quelconque.

#### **2.2.10.3. Méthode setVal**

Modifie un élément à une position quelconque.

#### **2.2.10.4. Méthode insertPosition**

Insère un élément à une position quelconque.

#### **2.2.10.5. Méthode suppressionPosition**

Supprime l'élément à une position quelconque.

## <span id="page-18-7"></span>**3. Pile**

Une pile est une structure de données de type LIFO (Last In First Out). Ce qui signifie que l'élément inséré en dernier dans une pile est le premier à en être extrait. L'analogie avec une pile d'assiette nous amène facilement à définir les méthodes de la Pile.

### <span id="page-18-8"></span>**3.1. Présentation**

Nous allons utiliser une liste pour implémenter notre Pile.

La pile possède trois méthodes :

- 1. estVide qui permet de savoir si la pile est vide.
- 2. push qui permet de rajouter un élément
- <span id="page-19-5"></span>3. pop qui permet de retire un élément

**Figure 3.6. Diagramme de classe de Pile**

| + Pile                 |
|------------------------|
| - liste: Liste <x></x> |
| + Pile()               |
| + $push(X)$            |
| $+$ pop(): $X$         |
| + estVide(): boolean   |
| + toString(): String   |
|                        |

## <span id="page-19-0"></span>**3.2. Codage**

Donner le code de la classe Pile.

## <span id="page-19-1"></span>**4. Liste simplement chaînée en version récursive**

Nous allons reprendre l'exemple précédant et l'implémenter sous forme récursive.

## <span id="page-19-2"></span>**4.1. Rappel sur la récursivité**

Il est des problèmes en algorithmique comme les parcours d'arbres qui ne peuvent être résolus simplement sans récursivité. La récursivité consiste a s'appeler soit même. Le principe se retrouve en art, en linguistique et bien évidement en informatique.

#### <span id="page-19-3"></span>**4.1.1. Définition**

On appelle récursivité le fait pour un sous-programme (méthode) de s'appeler au moins une fois. La vision récursive s'oppose bien souvent à la vision itérative.

#### <span id="page-19-4"></span>**4.1.2. Exemples**

Pour réaliser une méthode récursive, il faut :

- un point d'arrêt
- trouver un sous problème identique au problème et exprimer le résultat en fonction de ce sous problème.

#### **4.1.2.1. Factorielle**

Le calcul d'une factorielle peut s'exprimer de deux manières :

- $n! = n * n 1 * ... * 1$
- $n! = n * (n 1)!$

La première version permet l'implantation d'une fonction itérative. La deuxième permet une implantation récursive de la fonction factorielle.

Le cas d'arrêt et  $0! = 1$ , le sous problème (n-1)!, et le moyen de relier le problème n! au sous problème.

#### <span id="page-20-1"></span>**Example 3.1. Factorielle récursive**

```
public static int facR(int n)
\{ int res;
   if (n==0 || n==1) //Cas d'arret
   {
  res = 1; }
   else
   {
  res = n * facR(n-1); //Appel recursif
   }
   return res;
  }
```
#### <span id="page-20-0"></span>**Figure 3.7. Appel récursifs de la factorielle**

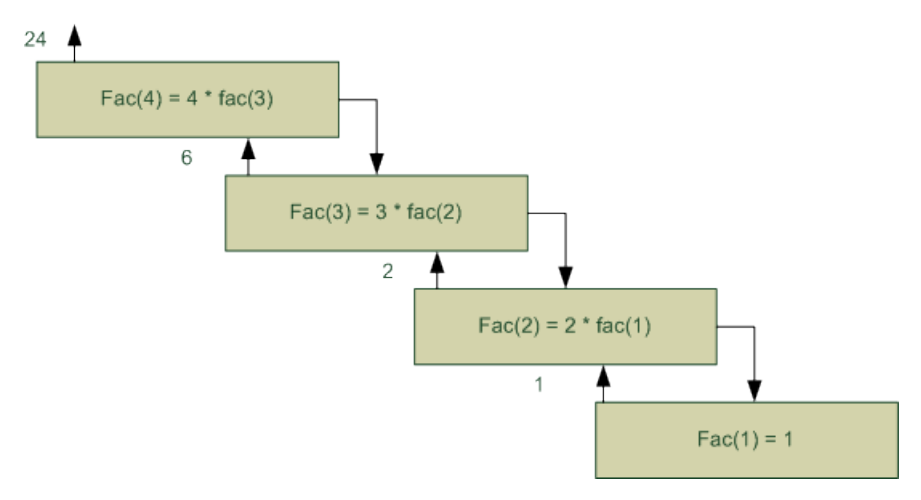

#### **4.1.2.2. Somme d'un tableau d'entiers**

Le cas d'arrêt est le tableau à une case, nous pouvons conclure que sa somme est celle de sa case. L'appel récursifs est obtenu en constatant que la somme des éléments est égale au premier élément plus la somme du sous tableau restant. Nous supposons la méthode extraction qui permet d'extraire un sous tableau est donnée

#### **Important**

:

}

Ce premier exemple est a oblier aussitôt car a chaque appel, il y a recopie du tableau, une version plus performante suivra.

```
public static int[] extraction(int[] t, int debut, int fin)
  {
   int[] res;
   if (0<fin-debut && fin-debut < t.length)
 {
  res = new int[fin-debut+1];for (int i=0; i < res.length; i++)
    {
     res[i]=t[debut+i];
    }
   }
   else
   {
   res = null;
   }
   return res;
```
#### <span id="page-21-2"></span>**Example 3.2. Somme récursive des éléments d'un tableau d'entiers**

```
public static int sommeR(int[] t)
  {
  int res = 0;
   if (t.length ==1)
   {
  res = t[0];
   }
   else
   { 
  res = t[0]+softmax(extraction(t, 1, t.length-1)); }
  return res;
  }
```
#### <span id="page-21-0"></span>**Figure 3.8. Appel récursif de la somme des éléments d'un tableau d'entiers**

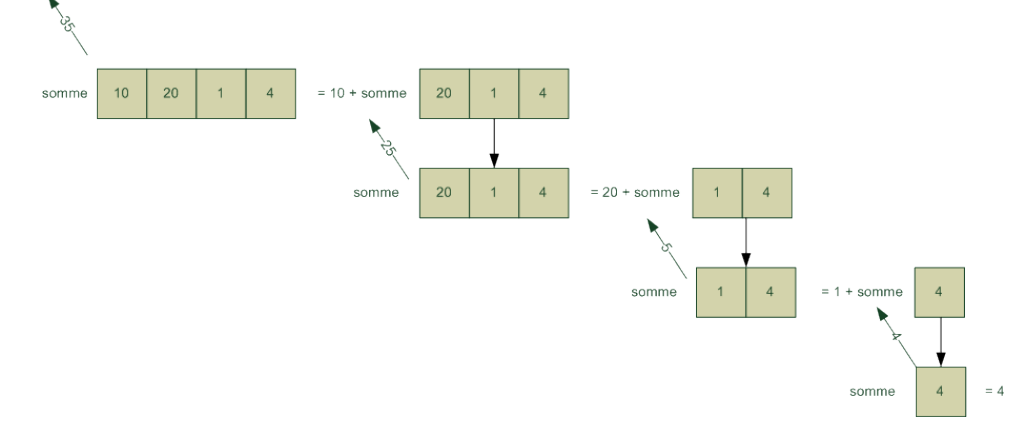

La solution précédente consomme de la mémoire, à chaque appel récursif un tableau est créé, nous pouvons proposer une nouvelle version avec un marqueur qui indique la position du sous-tableau à traiter :

```
public static int sommeR2(int[] t, int pos)
  {
   int res;
  if (pos == t.length -1)
   {
  res = t[pos];
   }
   else
   {
   res = t[pos] + sommeR2(t, pos +1); }
   return res;
  }
```
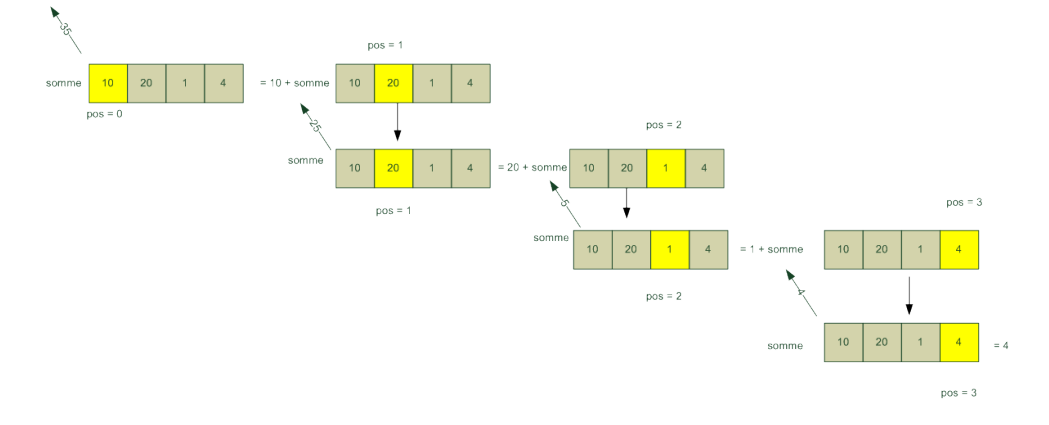

<span id="page-21-1"></span>**Figure 3.9. Appel récursif de la somme des éléments d'un tableau d'entiers avec un index.**

### <span id="page-22-0"></span>**4.2. Exercice**

Voici trois méthodes pour commencer la récursivité :

```
private X car()
\{ X res = null;
  if (!estVide())
   res = this.tete.getSuivant().getValeur();
   return res;
  }
  private List<X> cdr()
 {
 List<X> res = new List<X>();
  if (!estVide())
   res.tete = tete.getSuivant();
  return res;
 }
 public boolean estVide()
\{ return this.tete.getSuivant() == null;
  }
```
<span id="page-22-4"></span>car (x) renvoie le premier élément de la liste, cdr() renvoie la liste privée du premier élément.

#### **Figure 3.10. Liste récursive**

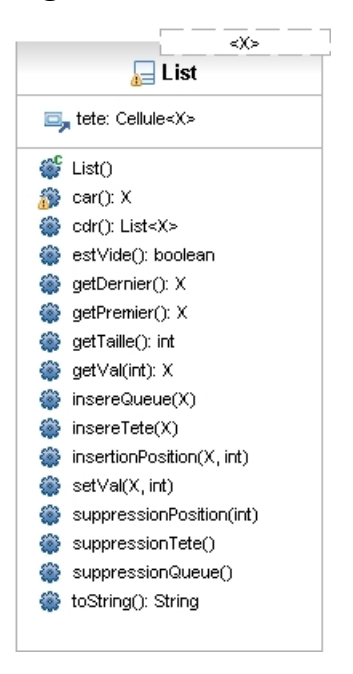

Coder dans l'ordre suivant les méthodes suivantes.

#### <span id="page-22-1"></span>**4.2.1. getTaille**

public int getTaille() renvoie la taille de la liste.

#### <span id="page-22-2"></span>**4.2.2. getVal**

public X getVal(int pos) renvoie la valeur en position *pos*.

#### <span id="page-22-3"></span>**4.2.3. setVal**

public void setVal(X val,int pos) modifie la valeur de l'élément de position *pos*.

### <span id="page-23-0"></span>**4.2.4. insertionPosition**

public void insertionPosition(X val, int pos) insert *val* en position *pos*.

#### <span id="page-23-1"></span>**4.2.5. suppressionPosition**

public void suppressionPosition(int pos) supprime l'élément de position *pos*.

## <span id="page-23-2"></span>**5. Les arbres binaires.**

Nous allons implémenter un arbre binaire, à savoir un arbre dont chaque noeud possède au plus un fils gauche et un fils droit.

#### <span id="page-23-4"></span>**Figure 3.11. Classe ArbreB**

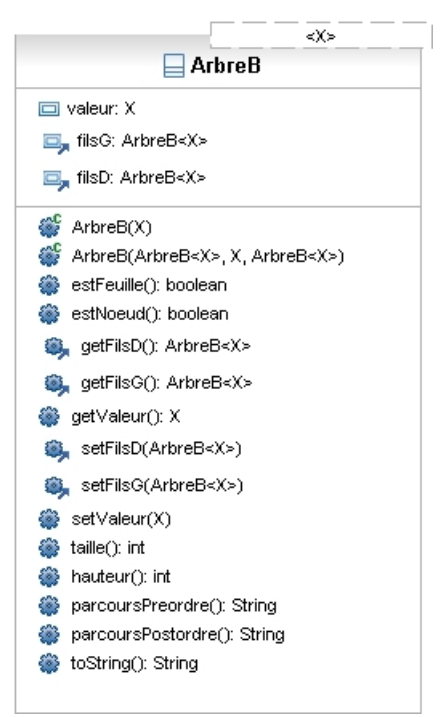

Notre arbre binaire ne peut-être construit vide. Pour les exercices qui suivent, il vous faudra à chaque fois, au plus tôt tester vos méthodes.

## <span id="page-23-3"></span>**5.1. Création de la classe**

Créer la classe arbre binaire avec pour le moment, les attributs et les constructeurs, puis dans un fichier de test séparer reproduire l'arbre suivant :

#### <span id="page-23-5"></span>**Figure 3.12. Exercice arbre binaire**

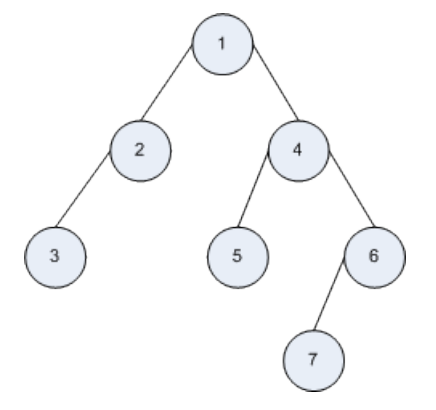

## <span id="page-24-0"></span>**5.2. Les feuilles et les noeuds**

Un noeud est un élément de l'arbre, un noeud particulier est la racine, les noeuds qui n'ont pas de fils sont appelés feuilles.

Coder la méthode public boolean estFeuille() qui renvoie true si l'arbre est une feuille et false sinon, coder de même la méthode public boolean estNoeud().

## <span id="page-24-1"></span>**5.3. La taille**

La taille est le nombre de noeuds de notre arbre, coder : public int taille().

Ici, vous devez trouver sept.

## <span id="page-24-2"></span>**5.4. La hauteur**

La profondeur d'un noeud, est le est la longueur du chemin allant de ce noeud à la racine.

Ici la profondeur du noeud contenant 3 est 2.

La hauteur est la profondeur maximum, ici 3.

Coder la méthode public int hauteur().

## <span id="page-24-3"></span>**5.5. Parcours en préordre**

Le parcours préordre est un parcours d'arbre qui repose sur la méthode suivante :

- examiner la racine
- parcourir en préordre le sous-arbre gauche
- parcourir en préordre le sous-arbre droite

Coder la méthode public String parcoursPreordre().

Vous devez trouver : 1234567.

## <span id="page-24-4"></span>**5.6. Parcours en postordre**

Le parcours postodre est un parcours d'arbre qui repose sur la méthode suivante :

- parcourir en postordre le sous-arbre gauche
- parcourir en postordre le sous-arbre droite
- examiner la racine

Coder la méthode public String parcoursPostordre().

Vous devez trouver : 3257641.

## <span id="page-24-5"></span>**6. Introduction à la théorie des jeux**

bientôt

# <span id="page-25-0"></span>**Chapter 4. Devoir maison (le jeux de d'othello)**

Vous allez réaliser un jeu d'othello, l'othello est un jeux où celui qui en fin de partie à le plus de pions à gagné. A son tour de jeu, le joueur doit poser un pion de sa couleur sur une case vide de l'othellier, adjacente à un pion adverse. Il doit également, en posant son pion, encadrer un ou plusieurs pions adverses entre le pion qu'il pose et un pion à sa couleur, déjà placé sur l'othellier. Il retourne alors de sa couleur le ou les pions qu'il vient d'encadrer. Les pions ne sont ni retirés de l'othellier, ni déplacés d'une case à l'autre. Un joueur qui ne peut jouer doit passer son tour. La partie est fini lorsque les joueurs ne peuvent plus jouer.

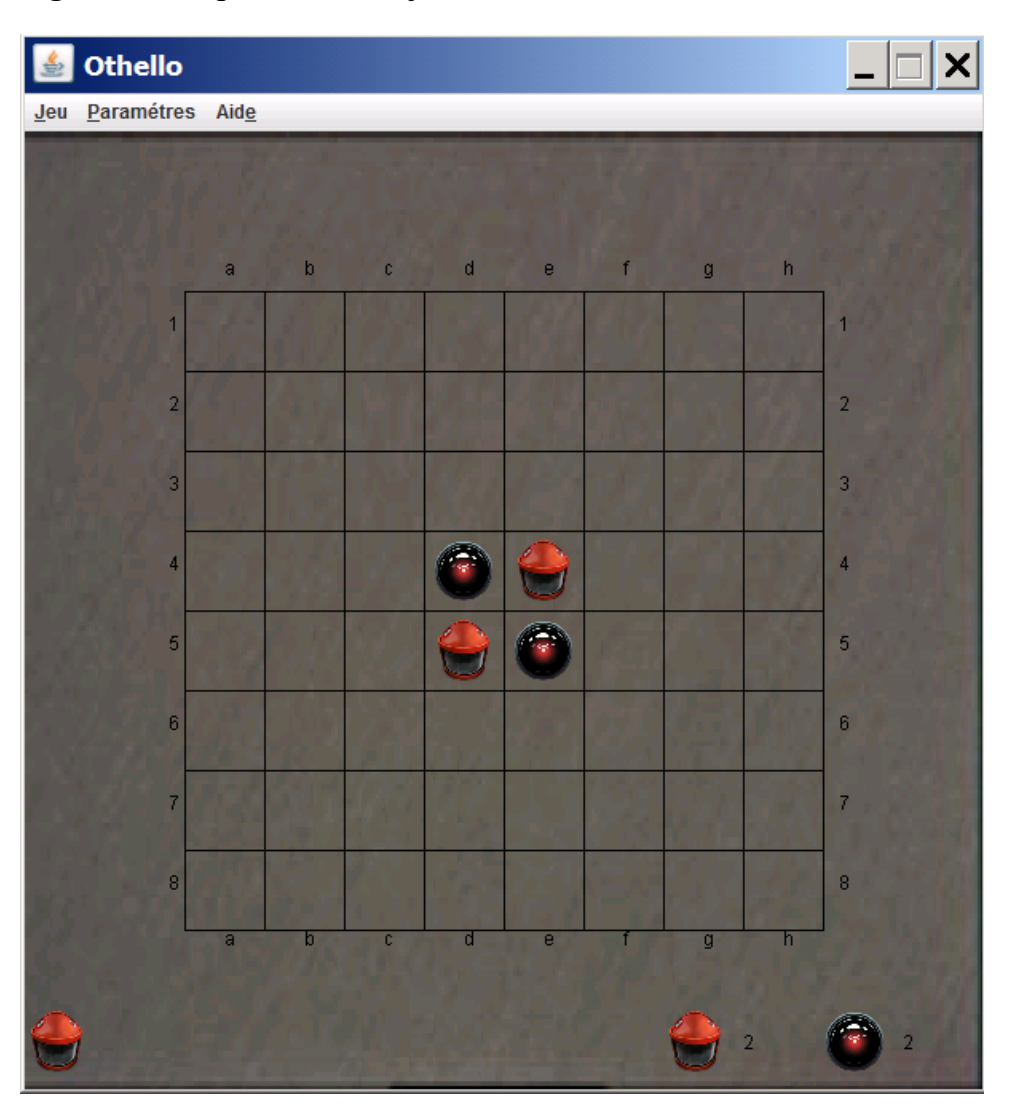

### <span id="page-25-1"></span>**Figure 4.1. Taquin début du jeux**

<span id="page-26-1"></span>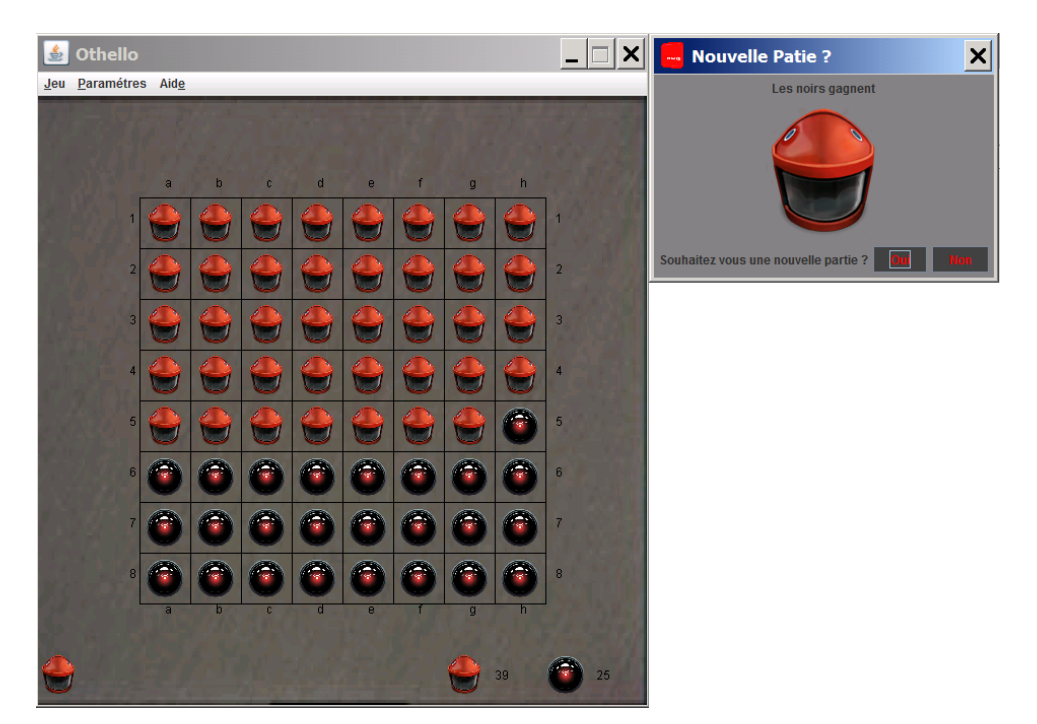

**Figure 4.2. Othello partie gagnante**

Pour avoir un rendu graphique nous allons décomposer notre jeux en trois catégories de classes :

- Les vues
- Les contrôleurs
- Les modèles

Vous n'aurez pas à gérer l'affichage (les vues) , ni à gérer la logique de contrôle (les contrôleurs) le code vous est fourni. Mais vous aurez à gérer un des modèle le *GameModel*. Un modèle est une représentation du monde, pour notre modèle nous utiliserons un tableau à deux dimensions qui représente l'othellier. Commençons donc avec une présentation des tableaux à deux dimensions.

## <span id="page-26-0"></span>**1. Tableaux à deux dimensions**

#### int[] t;

nous permet de définir *t* comme étant une référence vers un tableau d'entiers (à une dimension).

Object[] o;

nous permet de définir o comme étant un tableau d'objets. Les tableaux étant eux-même des objets, nous pouvons les stocker dans des tableaux d'objets et ainsi avoir des tableaux à deux dimensions. Le processus peut bien évidement être répété pour créer des tableaux à n dimensions.

int[][] t2;

nous permet donc de déclarer un tableau d'entiers à 2 dimensions mais comment le créer.

int  $t2[]$   $=$  new int $[2][3]$ ;

nous permet de définir et de créer un tableau de deux par trois.

<span id="page-27-0"></span>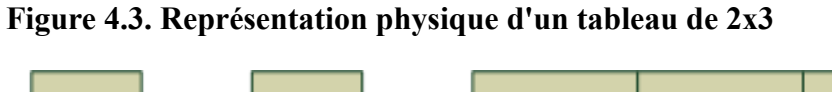

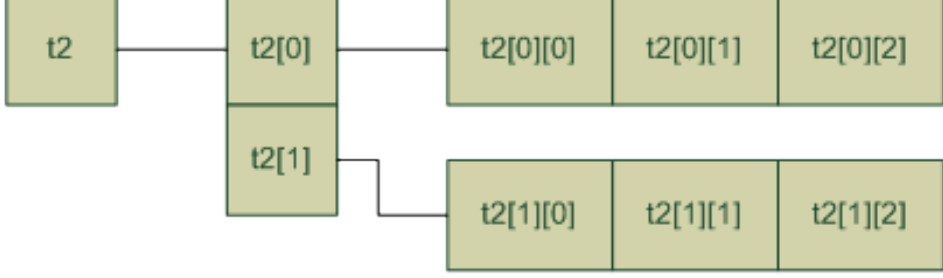

 $int[[t2] = new int[2][3]$ 

Il existe d'autre possibilité qui permettent d'avoir des tableaux de différentes tailles comme :

```
int t2[][];
t2 = new int[2];t2[0] = new int[3];
t2[1] = new int[2];
```
La représentation physique est indépendante de la représentation logique un même tableau physiquement stocké en mémoire peut avoir plusieurs représentations logiques est-il horizontal, vertical, l'élément [0][0] est-il en bas à gauche, en bas à droite, ...

### <span id="page-28-1"></span>**Figure 4.4. Représentation logique**

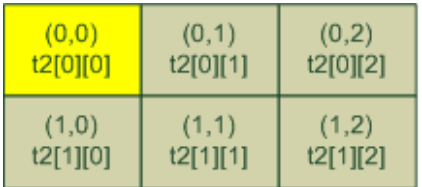

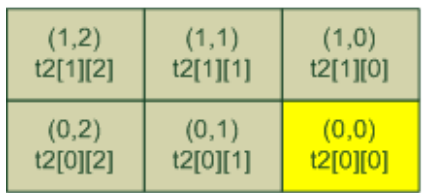

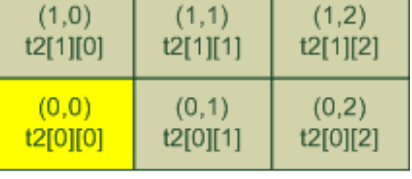

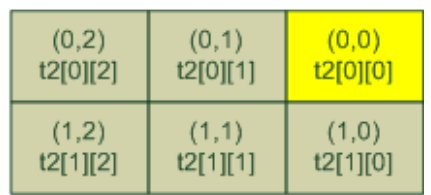

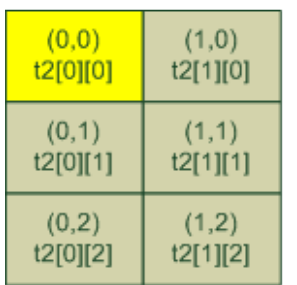

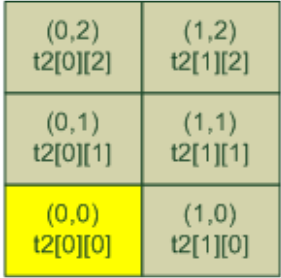

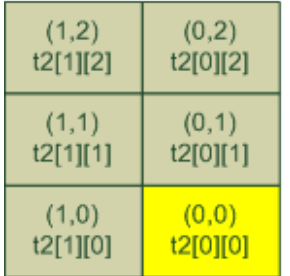

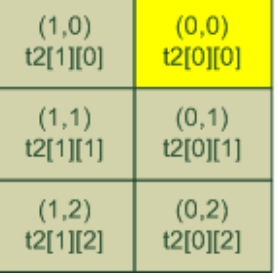

## <span id="page-28-0"></span>**2. Présentation du projet**

Notre projet est composé de trois ensemble de classes : Vue, Contrôleur et Modèle. Vous n'aurez qu'a coder la classe *GameModele*, mais vous devez cependant respecter des règles de codage pour qu'elle puissent s'intégrer dans le reste de l'application. Vous devez donc coder les méthode *public* de *GameModel*. Les méthodes *private* sont données à titre indicatif, vous pouvez les coder ou non.

L'application repose sur un modèle qui sépare différents rôle, le patron de conception : Modèle, Vue, Contrôleur (MVC).

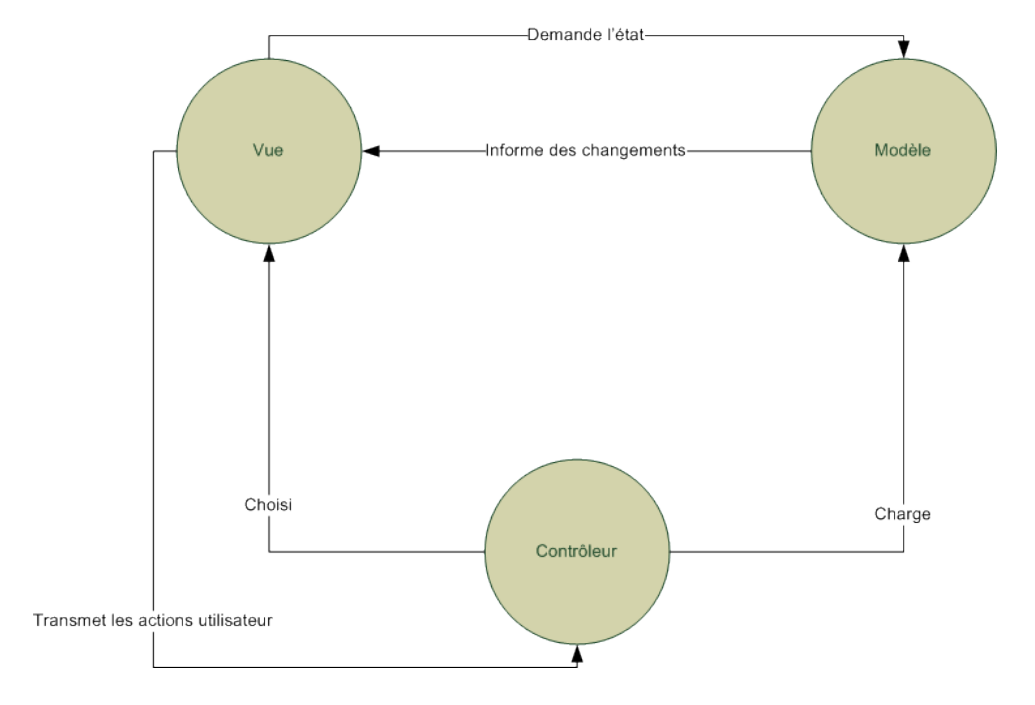

<span id="page-29-0"></span>**Figure 4.5. Modèle Vue Contrôleur**

Ne disposant pas encore des outils ne programmation pour réaliser une bonne implémentation du MVC, nous allons en offrir une approche amoindrie. Le diagramme de classe de notre application est le suivant :

<span id="page-29-1"></span>**Figure 4.6. Diagramme de classe**

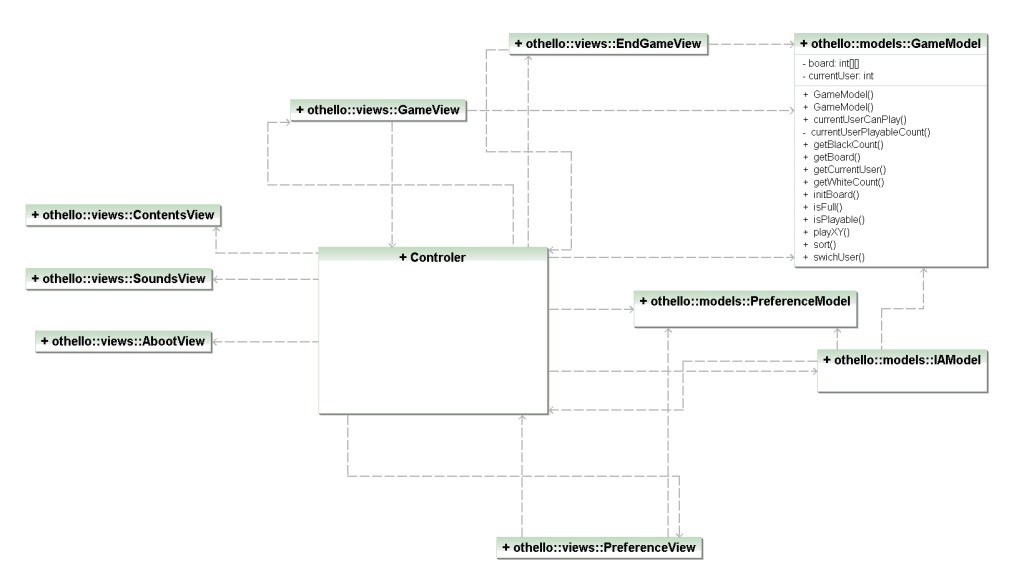

La seule classe à compléter est celle qui est développée. La structure des paquetages est la suivante :

<span id="page-30-1"></span>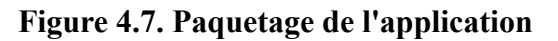

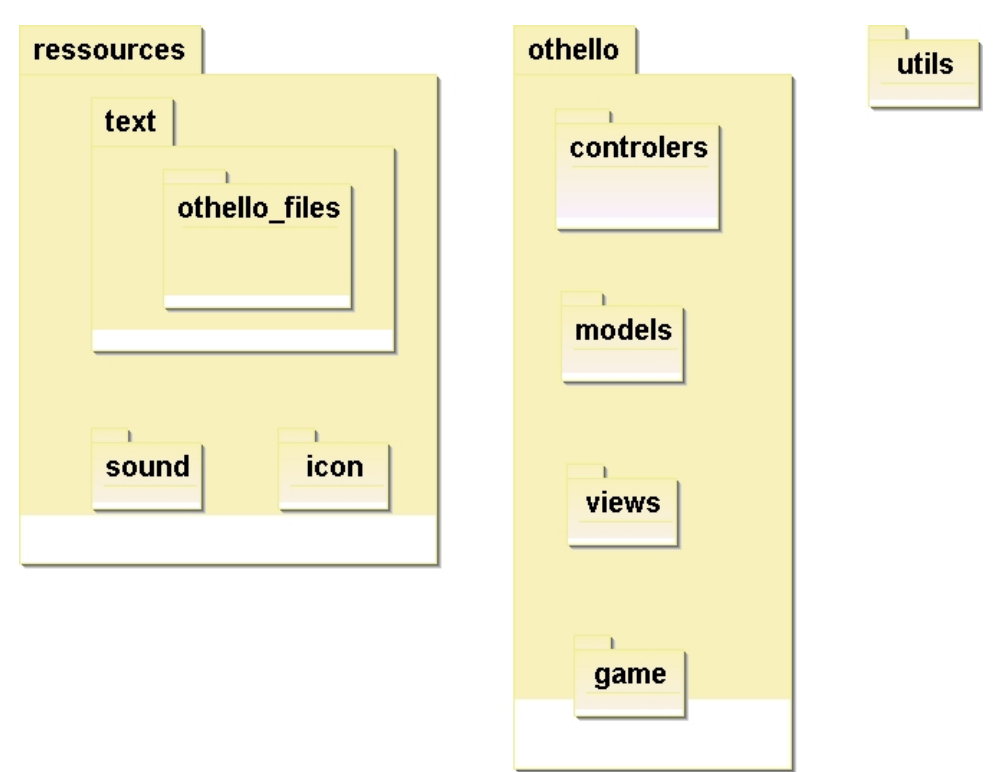

## <span id="page-30-0"></span>**3. Travail a réaliser**

Vous allez importer dans votre *worspace* le projet le contenu de l'archive *othello.jar*. Vous devez compléter la classe GameModele pour que le jeu soit fonctionnel. L'attribut *debug* de *GameBoard* peut-être mis à *true* pour afficher les numéros de casses.

La classe *Othello* contient le *main*.

Le travail est individuel et obligatoire, vous devez exporter puis rendu par mail votre projet.

# <span id="page-31-0"></span>**Appendix A. Import et export de projet sous eclipse**

L'unité de travail sous eclipse est le projet, voici deux moyens pour échanger vos données en exportant et en important vos données.

## <span id="page-31-1"></span>**1. Export**

Pour exporter un projet, vous pouvez suivre la procédure suivante :

- 1. Clic-droit sur le projet puis "export"
- 2. choisir "general" et "archive file"
- 3. choisir les sources à exporter

## <span id="page-31-2"></span>**2. Import d'un projet dans un Workspace existant**

Pour importer un projet dans un workspace existant :

- 1. choisir "file" puis "import"
- 2. choisir "general" puis "existing projects into workspace"